# **TRAINING OFFERING**

#### **You can reach us at:**

Arrow ECS Finland Oy, Lars Sonckin kaari 16, 02600 Espoo, Finland

Email: education.ecs.fi@arrow.com Phone: 0870 251 1000

# **Implementing Splunk Data Stream Processor (DSP)** splunk> **1.2**

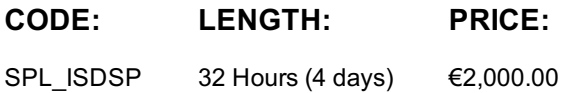

#### **Description**

This 4 day course is designed for the experienced Splunk administrators who are new to a Splunk DSP. This hands-on class provides the fundamentals of deploying a Splunk DSP cluster and designing pipelines for core use cases. It covers installation, source and sink configurations, pipeline design and backup, and monitoring a DSP environment.

### **Objectives**

- Introduction to Splunk DSP
- Deploying a DSP cluster
- Configuring SplunkSources and Sinks
- Building Pipelines Basics
- Building Pipelines Intermediate
- 
- Building Pipelines Advanced
- 
- Working with 3rd-party Sources and Sinks
- 
- Working with Metrics and Traces
- 
- Streaming ML Plugin
- 
- Monitoring DSP Environment

#### **Prerequisites**

Required:

- Splunk Enterprise System Administration
- Splunk Enterprise Data Administration
- Architecting Splunk Enterprise Deployments Nice to have:
- Working knowledge of open source projects:
	- Apache Kafka (user level)
	- Apache Flink (user level)
	- Kubernetes (admin level)

#### **Programme**

Module 1 – Introduction to DSP

- Review Splunk deployment options and challenges
- Describe the purpose and value of Splunk DSP
- Define DSP concepts and terminologies

Module 2 – Deploying a DSP Cluster

- List DSP core components and system requirements
- Describe installation options and steps
- Check DSP service status
- Learn to navigate in DSP UI
- Use scloud Module 3 – Prepping Sources and Sinks
- Ingest data with DSP REST API service
- Configure DSP source connections for Splunk data
- Configure DSP sink connections for Splunk indexers
- Create Splunk-to Splunk pass-through pipelines Module 4 – Building Pipelines - Basic
- Describe the basic elements of a DSP pipeline
- Create data pipelines with the DSP canvas and SPL2
- List DSP pipeline commands
- Use scalar functions to convert data types and schema

Filter and route data to multiple sinks Module 5 – Building Pipelines - Intermediate

Manipulate pipeline options:

- Extract
- Transform
- Obfuscate
- Reduce payload

Module 6 – Building Pipelines - Advanced

- Review Splunk lookups
- Enrich data with DSP lookups
- Populate KV Store lookups from DSP streams
- Manipulate pipeline options
	- Aggregate
	- Conditional trigger

• Introduce the DSP Plugins SDK Module 7 – Working with 3rd party Sources and Sinks

- Read from and write data to pub-sub systems like Kafka
- List sources supported with the collect service
- Transform data from Kafka and normalize
- Write to S3 Module 8 – Working with Metrics and Traces
- Onboard observability data (log, metric, and trace) into DSP
- Transform metric data for Splunk indexers and Splunk SignalFx
- Transform trace data for Splunk Infrastructure Monitoring
- Route metric data to Splunk indexers and SignalFx
- Send trace data to Splunk SignalFx Module 9 – Streaming ML Plugin
- Describe the advantage of using DSP Streaming ML plugin
- Enable the Streaming ML plugin in DSP
- List the DSP Streaming ML functions
- Practice DSP ML algorithms with the ML datagen Module 10 – Monitoring DSP Environment
- Back up DSP pipelines
- Monitor DSP environment
- Scale DSP
- Replace DSP master node
- Upgrade DSP cluster

# **Session Dates**

Aikataulutamme kiinnostuksen mukaan. Ota yhteyttä

Describe steps to isolate DSP service issues

# **Additional Information**

This training is also available as onsite training. Please contact us to find out more.